## **iSupplier Order Create Invoice**

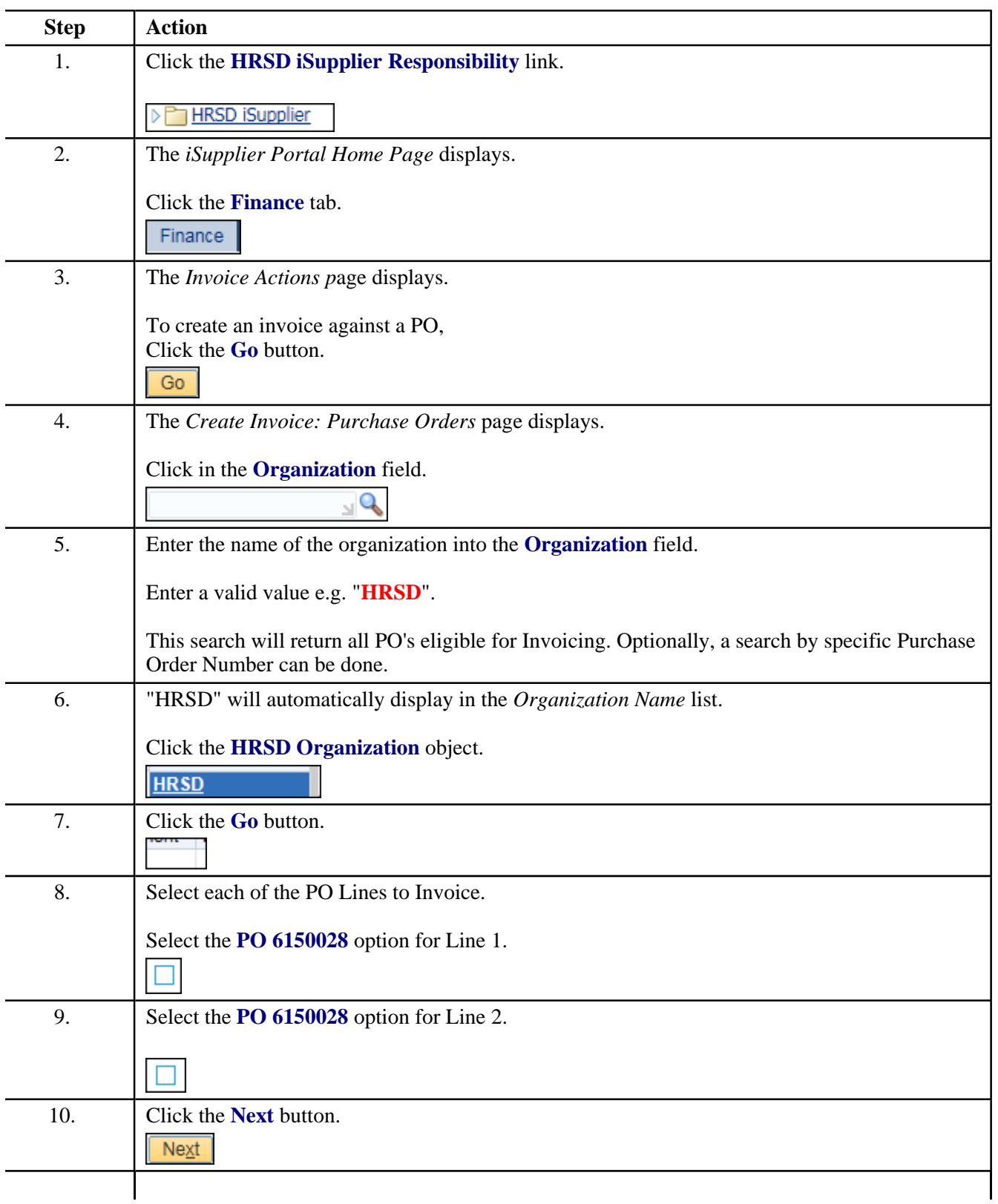

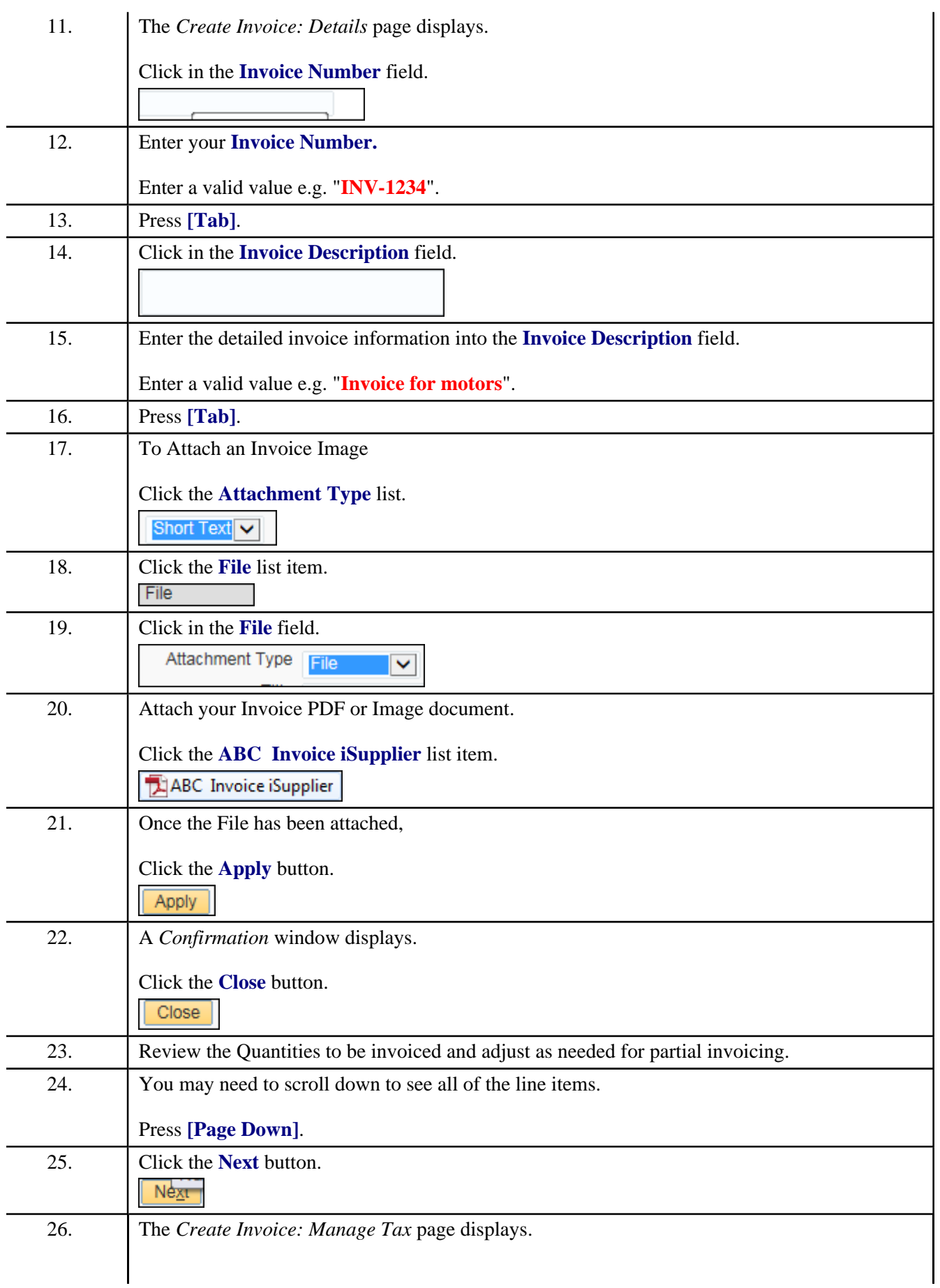

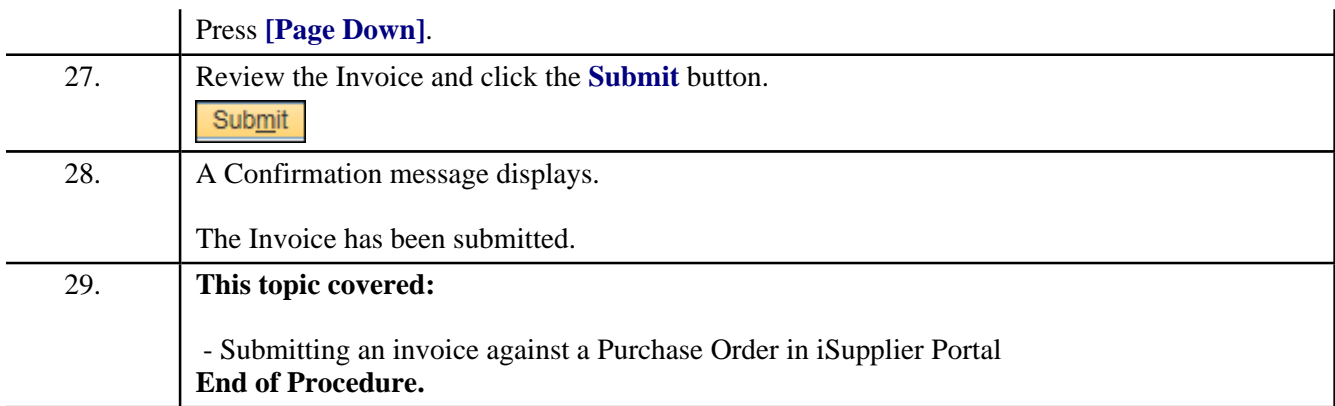